**7.2**

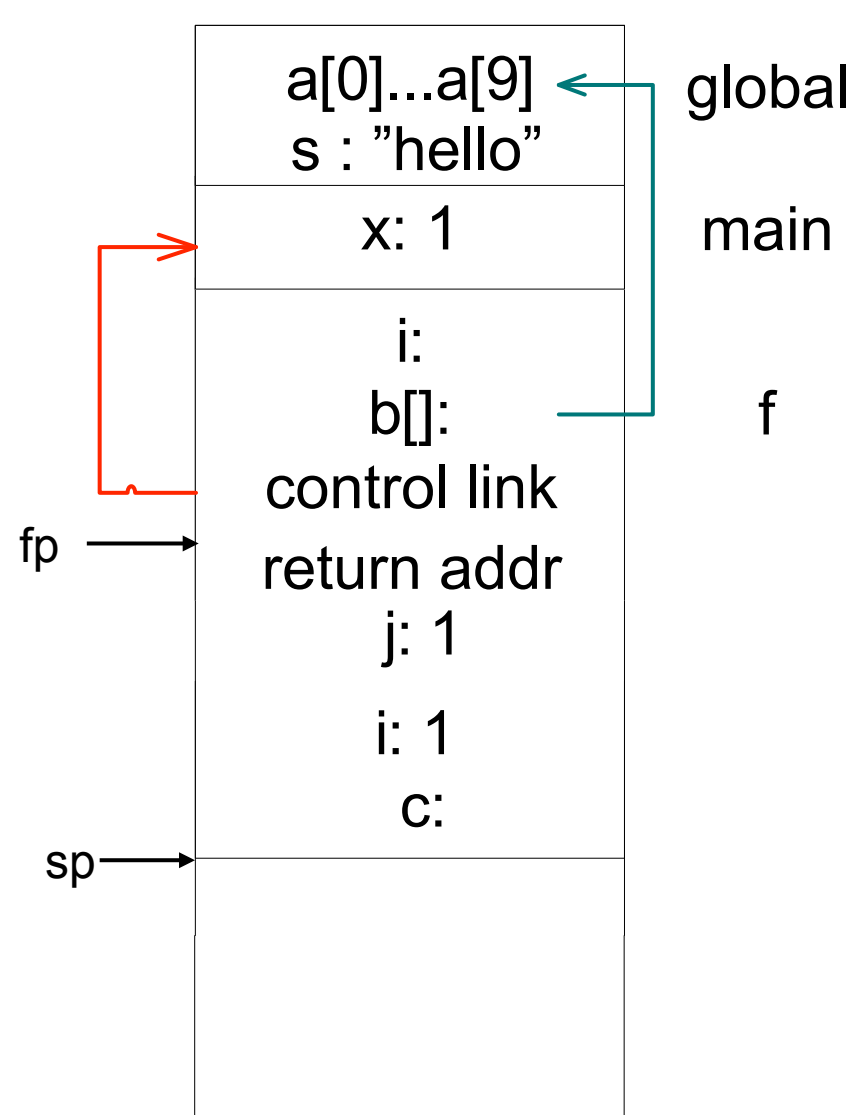

**a. b.**

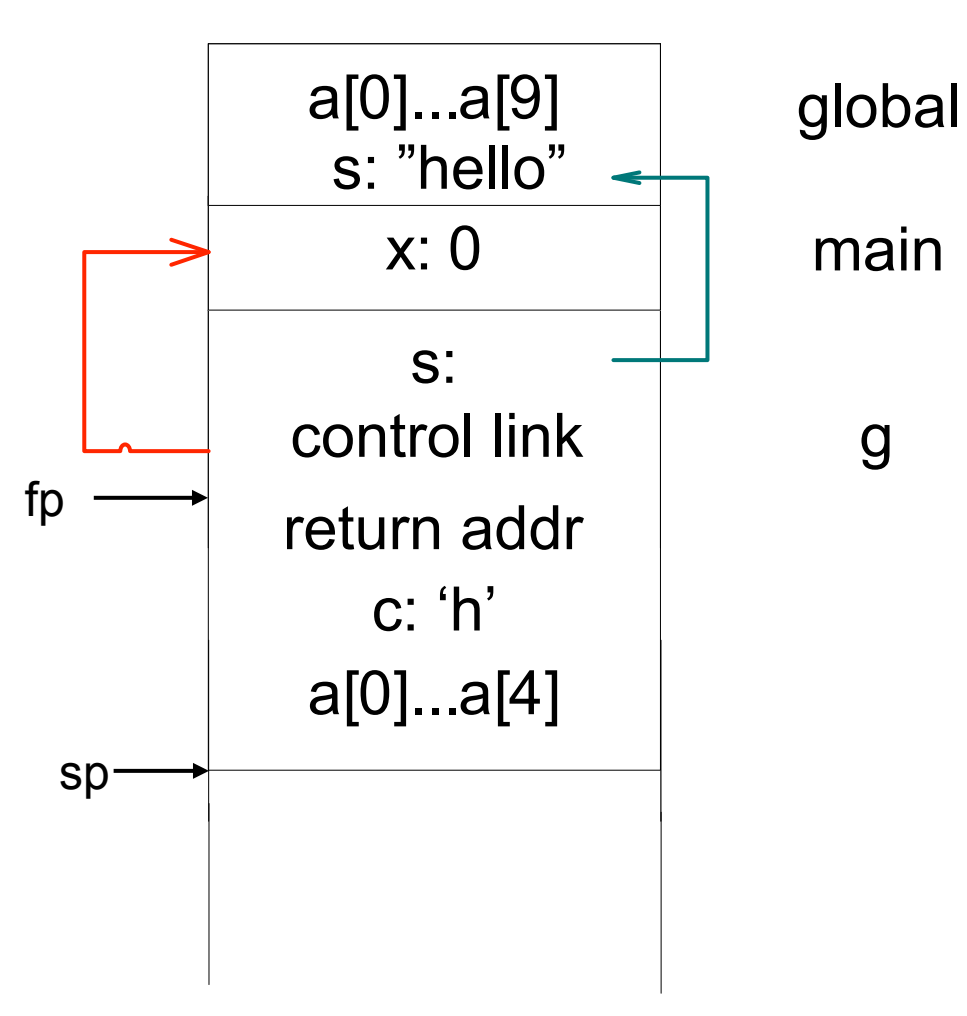

4/17/12 1

**7.4**

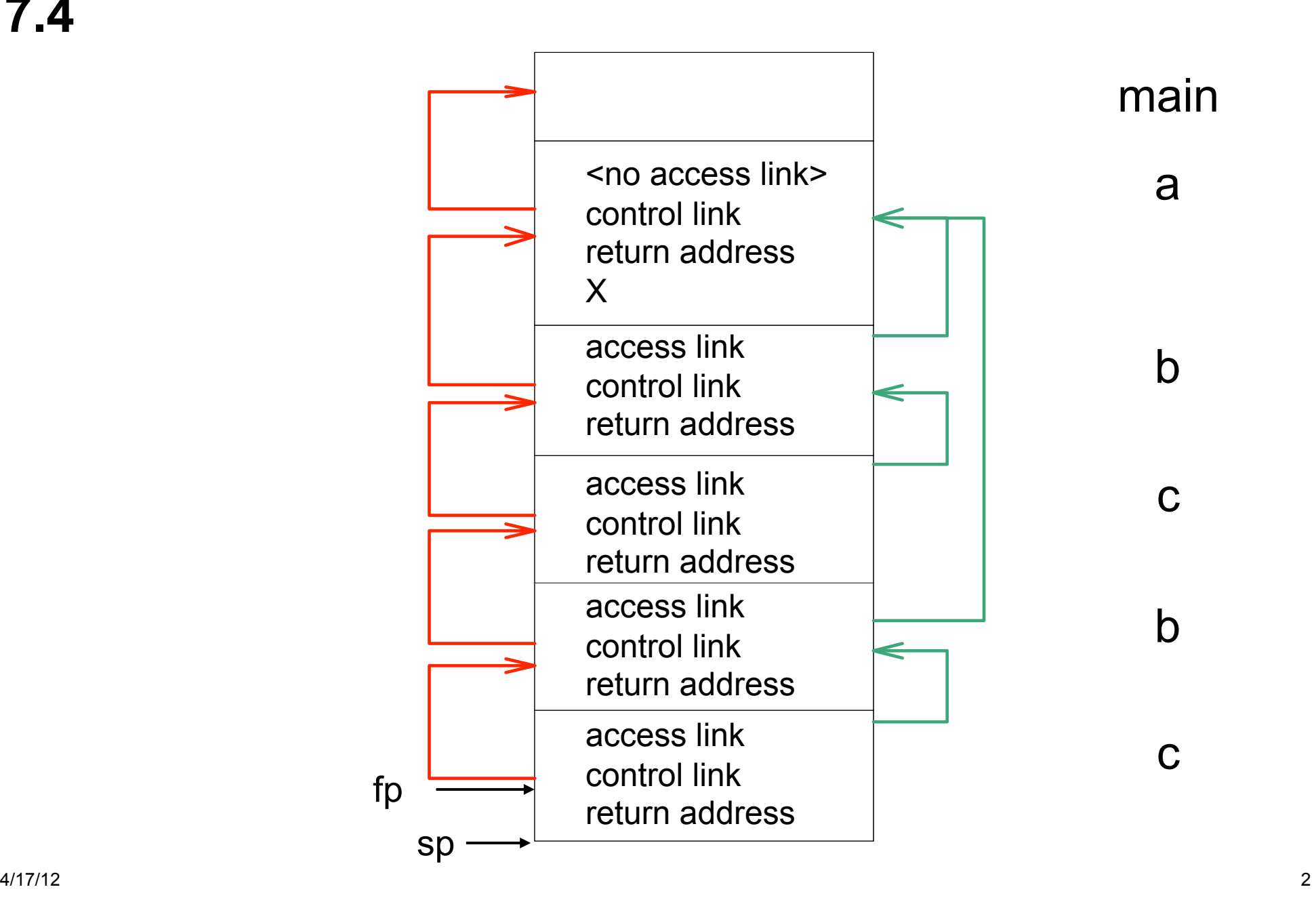

# **7.10**

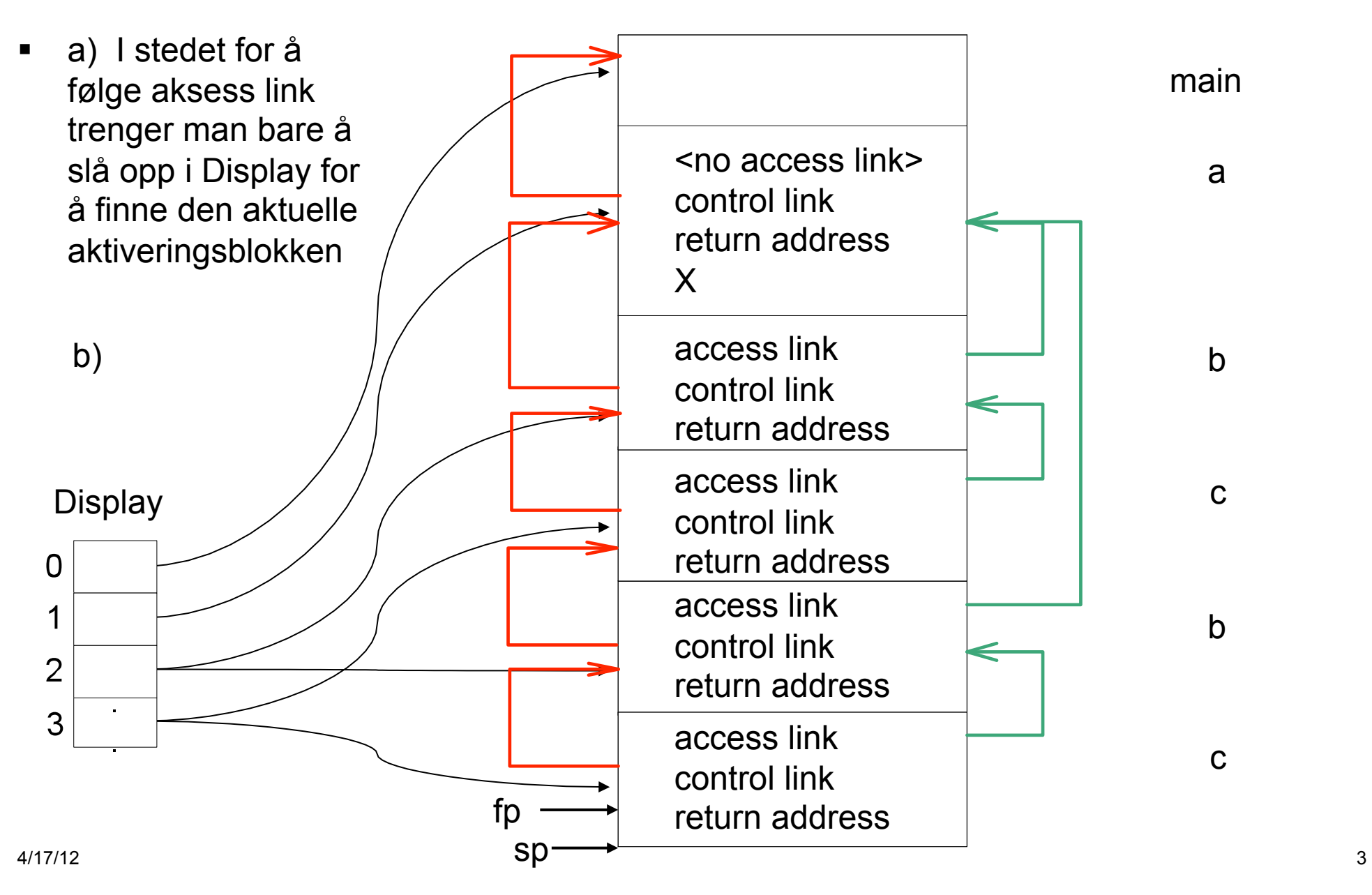

Draw the memory layout of objects of the following  $C++$  classes, together with the vir-**7.13** tual function tables as described in Section 7.4.2:

```
class A
{ public:
  int a;
  virtual void f();
  virtual void g();
\mathbf{y}class B : public A
{ public:
  int b;
  virtual void f();
  void h();
\} ;
class C : public B
{ public:
  int c;
  virtual void g();
}
```
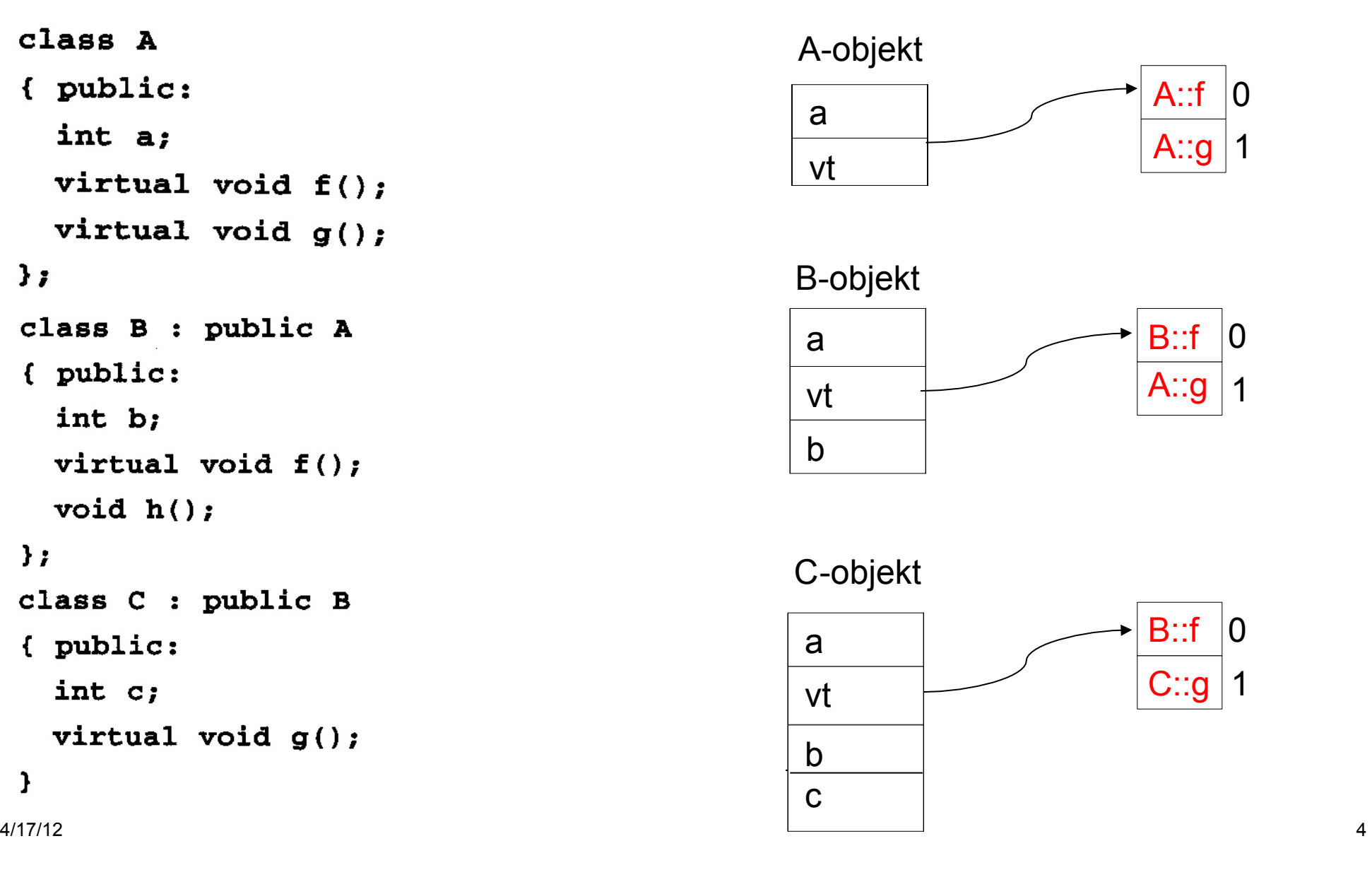

Give the output of the following program (written in C syntax) using the four parameter **7.15** passing methods discussed in Section 7.5:

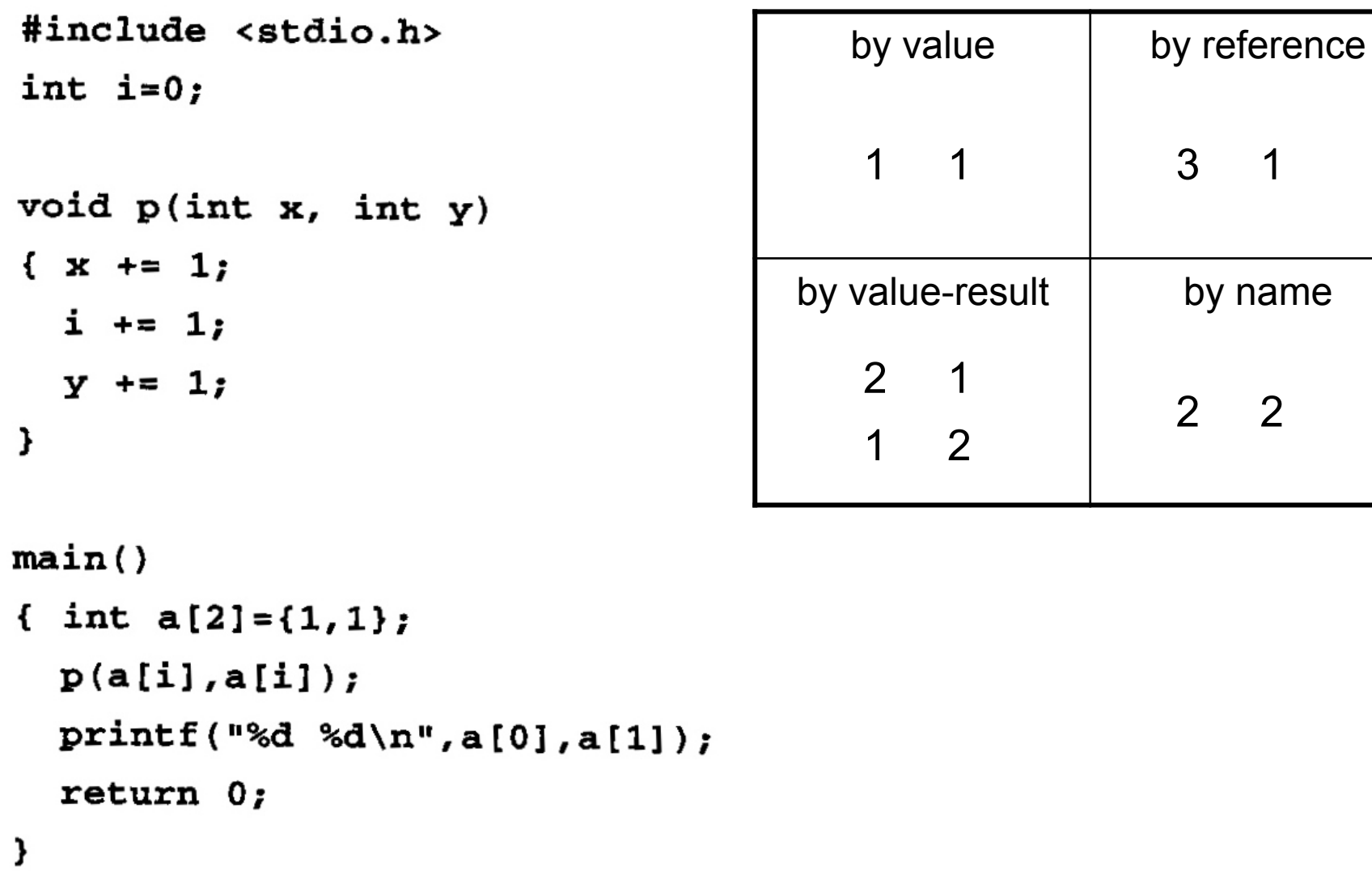

4/17/12 5

# **7.15 by reference**

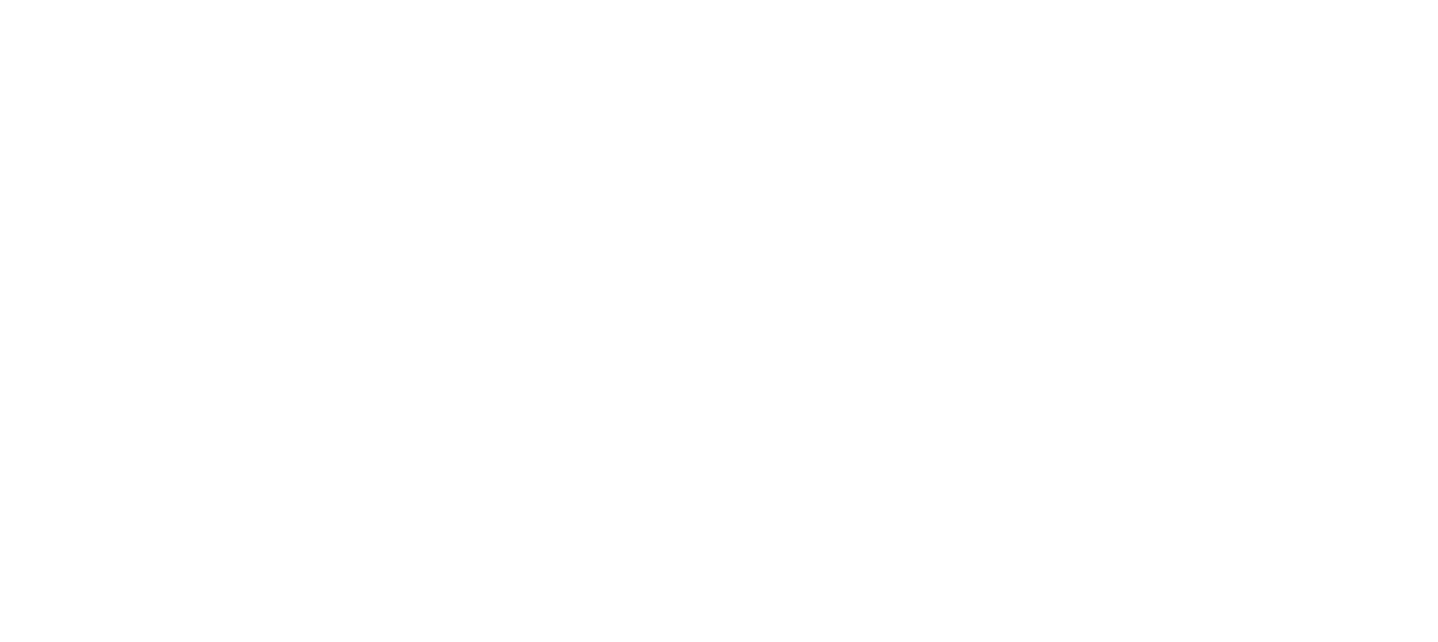

#### **7.15 by value-result – address at call**

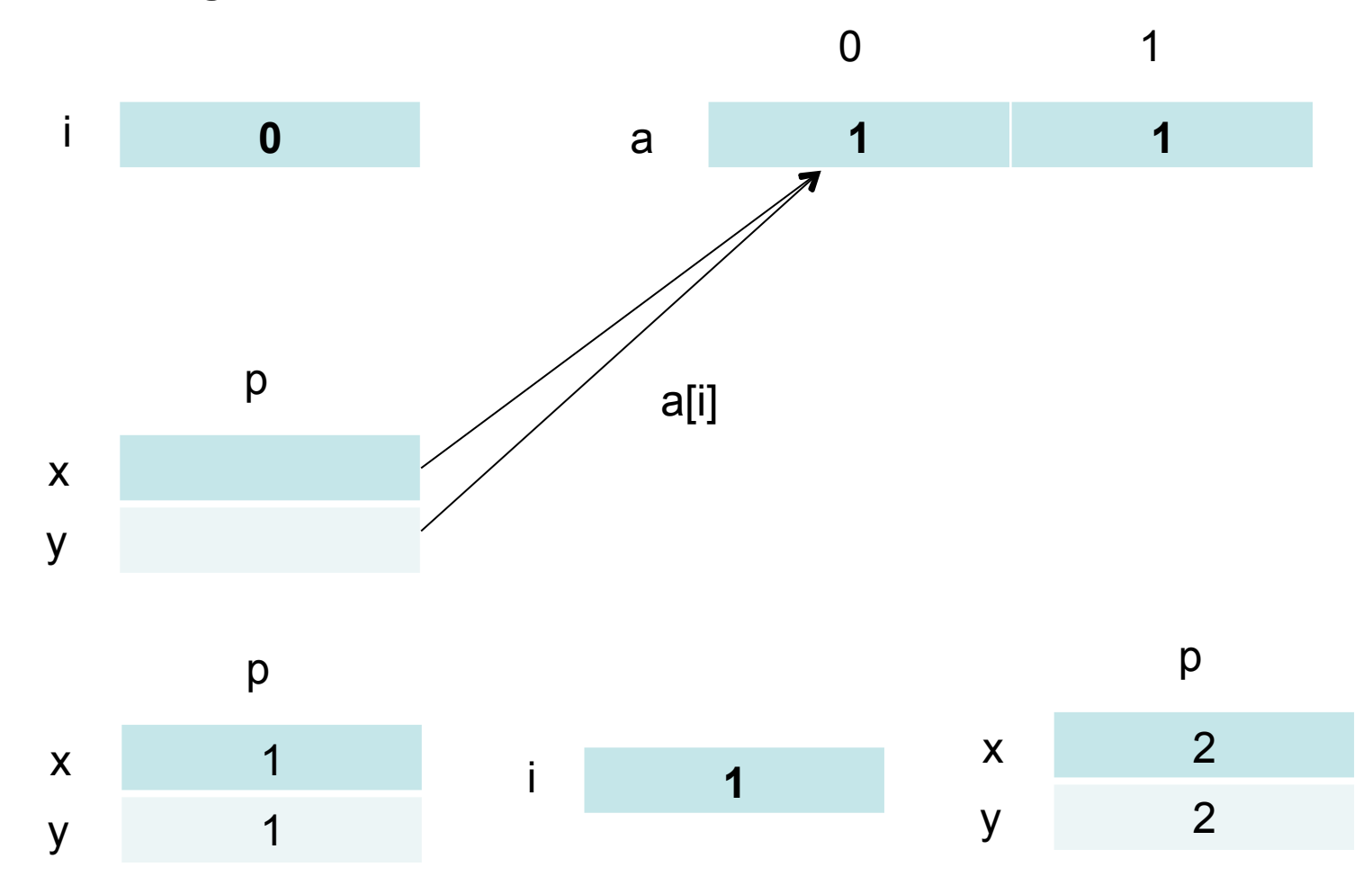

#### **7.15 by value-result – address at exit**

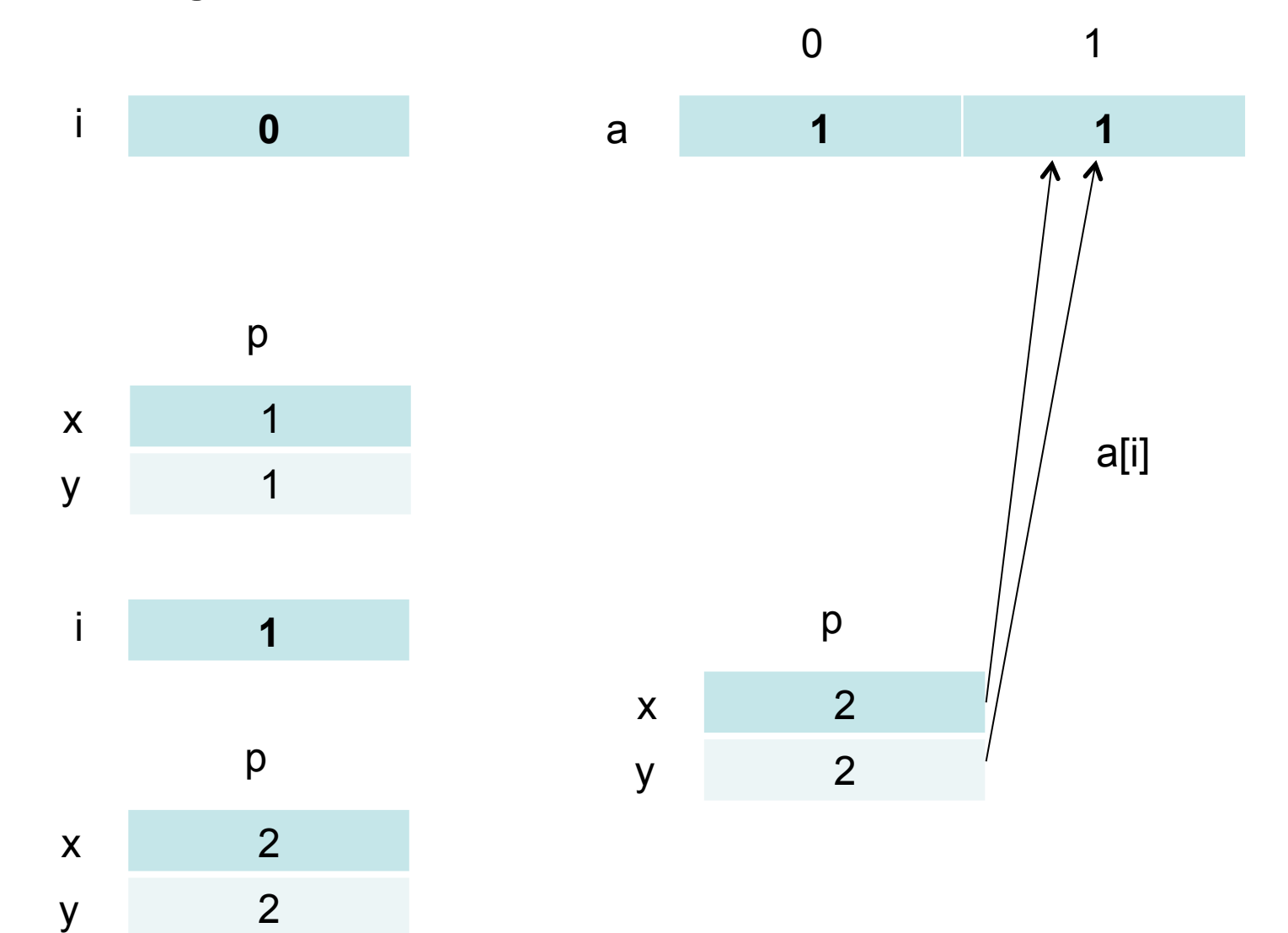

### **7.15 by name**

$$
a(i) = a(i) + 1 \qquad == \quad a(0) = a(0) + 1 = 1 + 1 = 2
$$

- $i = i + 1$   $= i = 0 + 1 = 1$
- $a(i) = a(i) + 1$  =  $a(1) = a(1) + 1 = 1 + 1 = 2$

**7.16** Give the output of the following program (in C syntax) using the four parameter passing methods of Section 7.5:

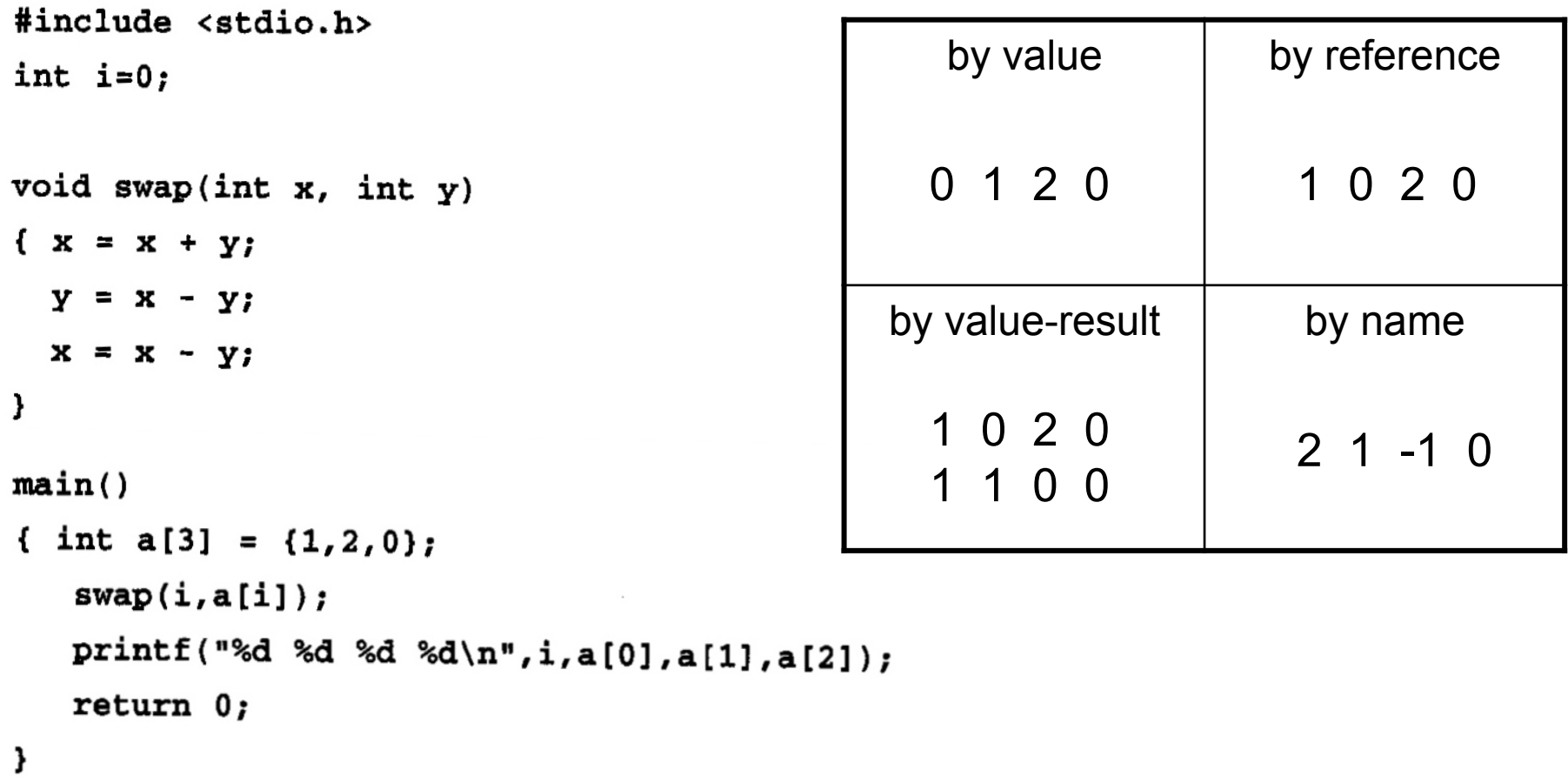

# **7.16 by reference**

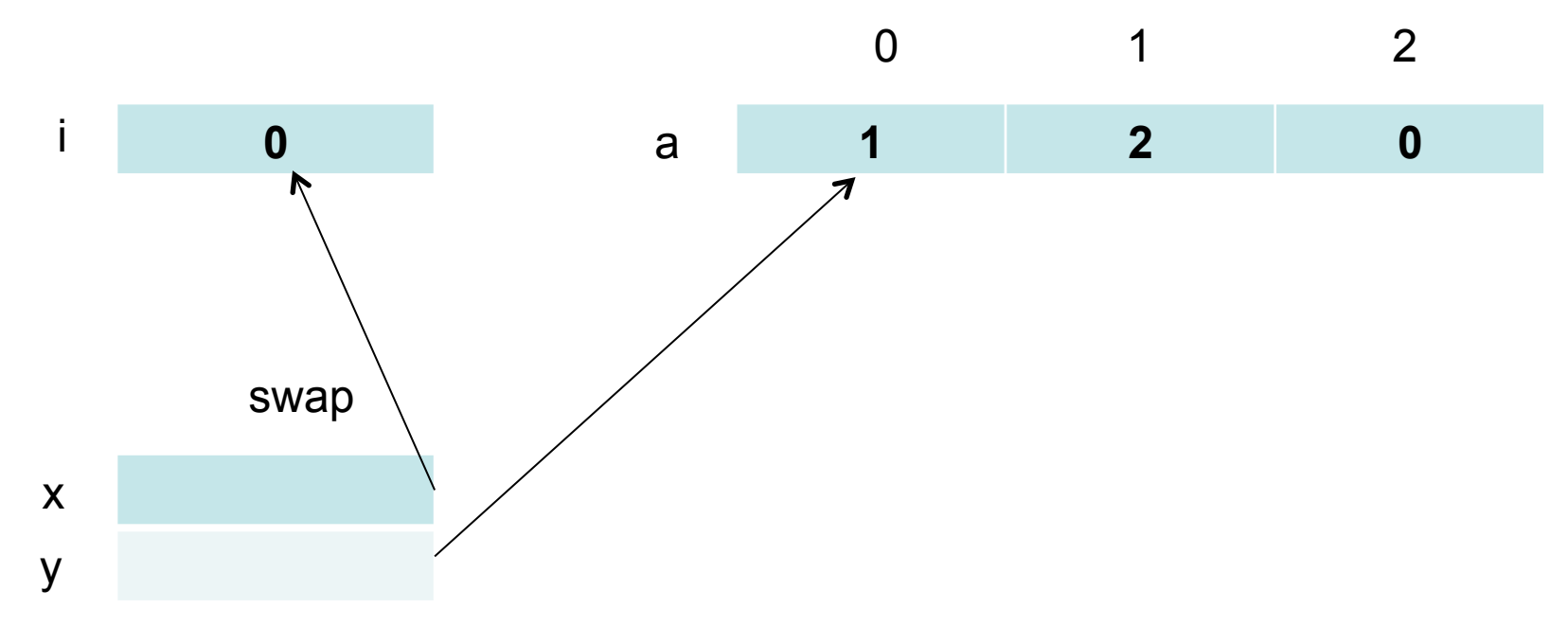

### **7.16 by value-result – address at call**

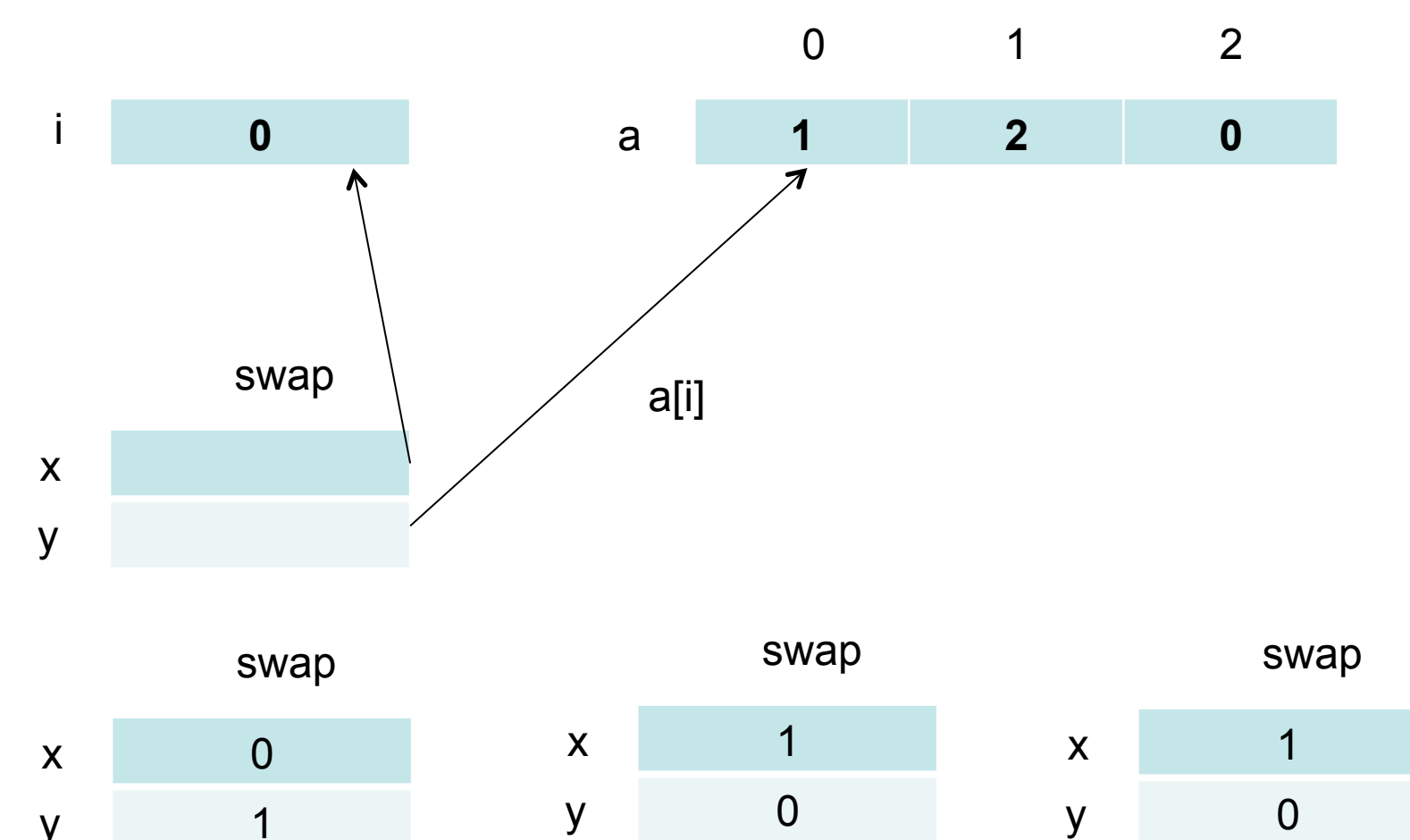

y

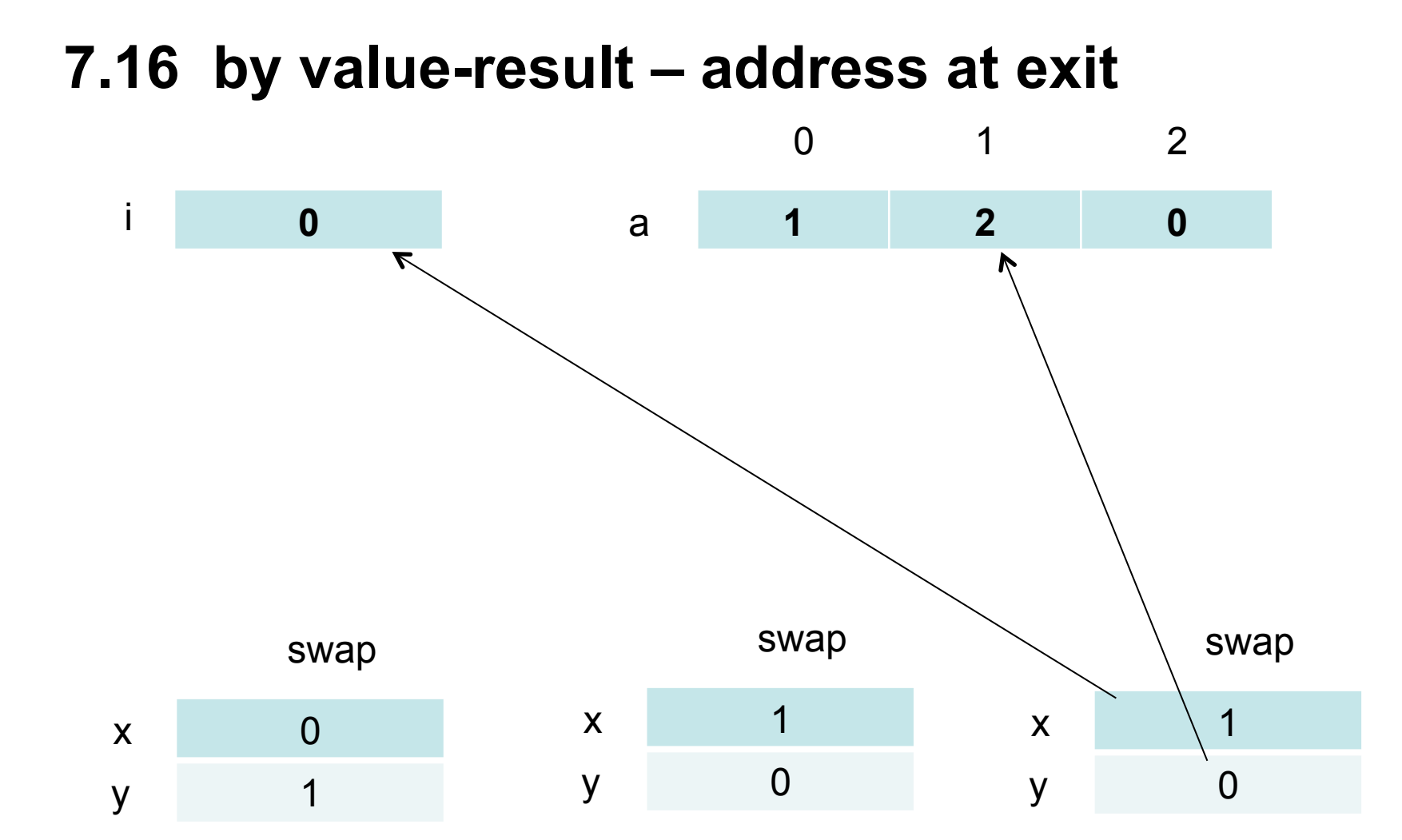

### **7.16 by name**

$$
i = i + a(i)
$$
 ==  $i = 0 + 1 = 1$ 

$$
a(i) = i - a(i)
$$
 ==  $a(1) = 1 - a(1)$  ==  $a(1) = 1 - 2 = -1$ 

 $i = i - a(i)$  ==  $i = 1 - a(1)$  ==  $i = 1 - (-1) = 2$ 

a)

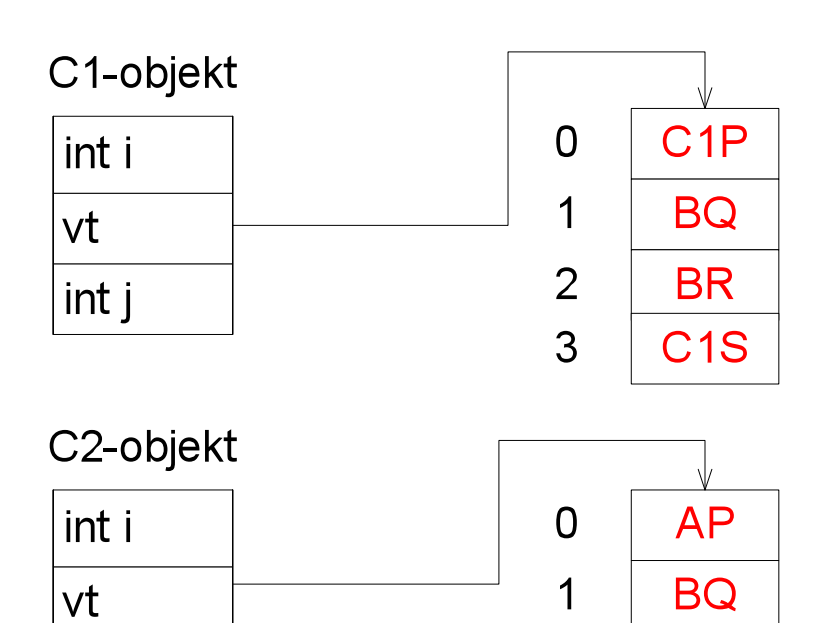

 $|$ int j  $int<sub>K</sub>$   $\overline{2}$ 

 $\mathsf{3}$ 

C<sub>2</sub>R

C<sub>2</sub>T

b)

Vi finner nå på å innføre i språket muligheten for å spesifisere en metode til å være **final**. Det skal bety at den ikke lenger er virtuell, dvs at den ikke kan redefineres i subklasser.

Anta at vi i klassen B spesifiserer metoden Q til å være **final**.

Må vi da endre på virtuell-tabellen for B-objekter?

Begrund svaret.

NEI, virtuelle metoder i B-objekter kan fremdeles kaldes via A-typede pekere.

c)

```
instanceOf = false; 
cd= <refExpr>.vt.cl; 
while not(cd= klassedeskriptor for klassen Object) do 
   { if cd= klassedeskriptor for klassen <class> 
     then instanceOf= true; 
     cd= cd.super
   }
```
d)

Generell test:

- Sjekk at <class>.subklassenivå ligger innenfor grensene på den aktuelle supers-tabellen
- <refExpr>.vt.cl.supers[<class>.subklassenivå] = <class>

Konkrete tester:

rc11.vt.cl.supers(3) =  $C1$  dvs  $C1 = C1$  dvs true rc11.vt.cl.supers(3) =  $C2$  dvs  $C1 = C2$  dvs false

d) Supers for C11 og C21

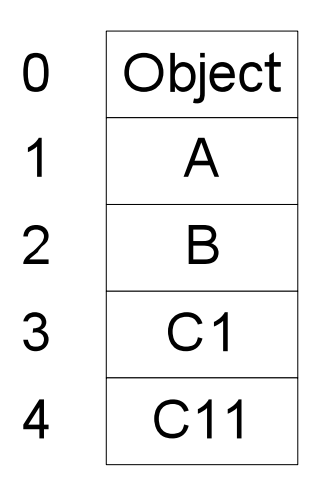

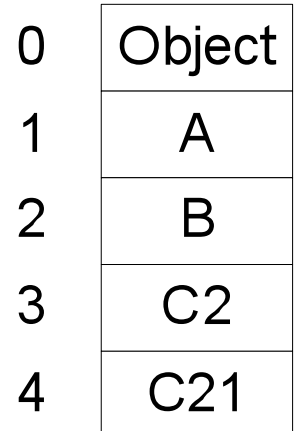